# **RCV Formats**

**Armin Samii**

**Sep 13, 2023**

## **ADDITIONAL DOCUMENTATION:**

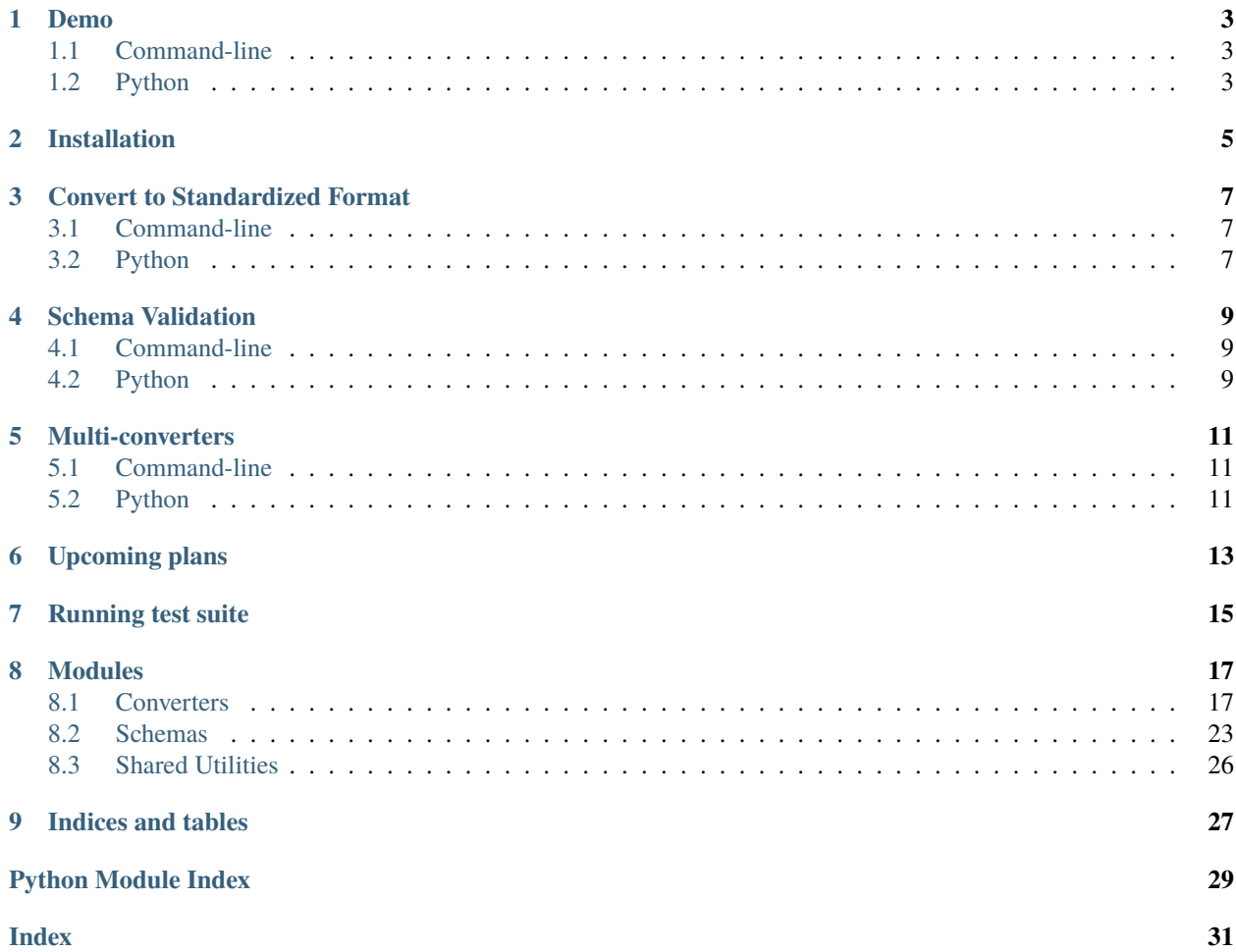

RCV Formats helps programmers and researchers build tools that analyze the results of a Ranked-Choice Voting election without having to support the many file formats used to report RCV results.

RCV Formats converts data from several sources into a standardized format. It supports both python and command-line tools

Currently supported input formats are:

- 1. The Universal RCV Tabulator JSON format
- 2. The Opavote JSON format
- 3. The ElectionBuddy CSV format
- 4. The Dominion XLSX format
- 5. The Dominion TXT format

As well as the Dominion first-round-only XML format (used in Alaska), which contains the first rounds of several elections. All other converters contain the results of just one election per file.

The standardized output format is the [Universal RCV Tabulator JSON.](https://www.rcvresources.org/rcv-universal-tabulator) To understand this format, look at [examples](https://github.com/artoonie/rcvformats/tree/main/testdata/inputs/universal-tabulator) or [the jsonschema.](https://github.com/artoonie/rcvformats/blob/main/rcvformats/jsonschemas/universaltabulator.schema.json)

## **ONE**

## **DEMO**

## <span id="page-6-1"></span><span id="page-6-0"></span>**1.1 Command-line**

rcvformats convert -i <input-filename> -o <output-filename>

## <span id="page-6-2"></span>**1.2 Python**

from rcvformats.conversions.automatic import AutomaticConverter

standardized\_data = AutomaticConverter().convert\_to\_ut(input\_filename)

**TWO**

## **INSTALLATION**

<span id="page-8-0"></span>Install the library via pip:

pip3 install rcvformats

### **THREE**

## **CONVERT TO STANDARDIZED FORMAT**

<span id="page-10-0"></span>You can convert from any of the supported formats. Use this functionality to support a wide array of input data while only writing code to support a single format.

## <span id="page-10-1"></span>**3.1 Command-line**

rcvformats convert -i <input-filename> -o <output-filename>

The bash script always uses the automatic converter.

## <span id="page-10-2"></span>**3.2 Python**

```
from rcvformats.conversions import electionbuddy
converter = electionbuddy.ElectionBuddyConverter()
try:
  converter.convert_to_ut(filename)
except Exception as e:
 print("Errors: ", e)
```
Valid converters are:

```
from rcvformats.converters.automatic import AutomaticConverter
from rcvformats.conversions.dominion_txt import DominionTxtConverter
from rcvformats.conversions.dominion_xlsx import DominionXlsxConverter
from rcvformats.conversions.electionbuddy import ElectionBuddyConverter
from rcvformats.conversions.opavote import OpavoteConverter
```
The AutomaticConverter checks if the file matches any of the available schemas, and if it finds a matching schema, it runs the corresponding conversion (if a conversion is needed at all).

**FOUR**

## **SCHEMA VALIDATION**

<span id="page-12-0"></span>Validate that your file is supported by RCVFormats.

Validation is only on the structure of the data, not on its contents: it is possible for a validly-formatted file to still contain invalid data.

## <span id="page-12-1"></span>**4.1 Command-line**

rcvformats validate -i <input-filename> -s <schema-type>

Valid schema validators on the command line are 'eb' (for electionbuddy files), ov10 (for opavote files pre-2022), ov11 (for opavote files post-2022), ut (for universal tabulator files). Dominion does not have a schema validation currently.

## <span id="page-12-2"></span>**4.2 Python**

```
from rcvformats.schemas import universaltabulator
schema = universaltabulator.SchemaV0()
is_valid = schema.validate('/path/to/file.json')
if not is_valid:
  print(schema.last_error())
```
Valid schema validators for python are:

```
from rcvformats.schemas.electionbuddy import SchemaV0
from rcvformats.schemas.opavote import SchemaV1_0
from rcvformats.schemas.universaltabulator import SchemaV0
```
### **4.2.1 Fill in missing transfer data**

Transfer data is useful to determine where votes went when a candidate was eliminated, or when a candidate was elected and had surplus votes (in STV).

If you have a file format that does not have transfer data, there are three options: you can leave it out entirely, you can assign transfers proportionally to each eliminated candidate, or you can assign only the transfers that are unambiguous. We recommend the last option, which prepares transfer data for any round that does not involve batch elimination. The second option results in fake data which cannot be relied upon for any results reporting or analyses.

## **MULTI-CONVERTERS**

<span id="page-14-0"></span>Call DominionMultiConverter.explode\_to\_files(fileObject), which will return a dictionary mapping election names to NamedTemporaryFiles.

## <span id="page-14-1"></span>**5.1 Command-line**

rcvformats transfer -i <input-filename> -o <output-filename>

## <span id="page-14-2"></span>**5.2 Python**

```
from rcvformats.conversions.ut_without_transfers import UTWithoutTransfersConverter
converter = UTWithoutTransfersConverter()
try:
 converter.convert_to_ut(filename)
except Exception as e:
 print("Errors: ", e)
```
**SIX**

## **UPCOMING PLANS**

<span id="page-16-0"></span>In addition to data normalization for RCV Summary formats, we would like similar functionality for cast vote records.

## **SEVEN**

## **RUNNING TEST SUITE**

<span id="page-18-0"></span>pip3 install -r requirements-test.txt, then run pytest rcvformats/test in the root directory, and ./ scripts/lint.sh to run the linter.

### **EIGHT**

### **MODULES**

### <span id="page-20-6"></span><span id="page-20-1"></span><span id="page-20-0"></span>**8.1 Converters**

### **8.1.1 Interface**

<span id="page-20-5"></span>All converters conform to this interface.

Interface and exceptions for all converters

#### <span id="page-20-4"></span>class conversions.base.Converter

Bases: ABC

<span id="page-20-3"></span>Interface for converters

#### convert\_to\_ut(*data*)

Parses the file and returns the parsed data

#### **Parameters**

data – A File object, filename, or json data. Not all converters support JSON.

#### **Returns**

The Universal Tabulator representation of this data. Call [convert\\_to\\_ut\\_and\\_validate\(\)](#page-20-2) to guarantee that it matches the Universal Tabulator schema.

#### **Raises**

- CouldNotConvertException If the conversion could not complete
- CouldNotOpenFileException If the file couldn't be opened

#### <span id="page-20-2"></span>convert\_to\_ut\_and\_validate(*filename\_or\_fileobj*)

Calls [convert\\_to\\_ut\(\)](#page-20-3), then validates it with the Universal Tabulator schema.

#### **Parameters**

filename – A File object or filename

#### **Returns**

Guaranteed-valid Universal Tabulator data

#### **Raises**

CouldNotConvertException – If the conversion could not complete

#### convert\_to\_ut\_without\_exceptions(*data*)

See  $convert\_to\_ut()$ . This is the workhorse, without exceptions. To debug. call this in [convert\\_to\\_ut\\_and\\_validate\(\)](#page-20-2)

#### <span id="page-21-1"></span>classmethod postprocess\_remove\_last\_round\_elimination(*data*)

When there are two candidates left, Dominion marks the loser among them as "eliminated", whereas the URCVT format does not. Updates data to remove any last-round eliminations

#### classmethod postprocess\_use\_standard\_irv\_threshold(*data*)

Set the threshold based on (last round active votes) / (num winners  $+1$ )

### **8.1.2 Exceptions**

Some of the possible exceptions that may be thrown during conversion

Interface and exceptions for all converters

#### exception conversions.base.CouldNotConvertException

Bases: Exception

Raised when an unexpected error prevented conversion. This could be anything from an invalid input file, to unsupported data, to a bug in the software.

### **8.1.3 Automatic Converter**

Allows you to provide any file and it will try to figure out its type and convert it.

<span id="page-21-0"></span>Attempts to convert any file to the standard format. If you know the file format, you should not use this - it will loop through all schemas which will be needlessly slow.

#### class conversions.automatic.AutomaticConverter

Bases: Converter

Interface for converters

#### \_convert\_file\_object\_to\_ut(*file\_object*)

Just like func:*~convert\_to\_ut*, but only accepting a file object

#### **8.1.4 Internal developer documentation**

The remainder of this documentation is about the internal representation of classes. It is intended for developers of RCV Formats, rather than its users.

#### **Transferless format helpers**

Helper base class for any file format which does not explicitly spell out how votes are transferred between candidates.

Interface and exceptions for all converters

#### class conversions.base.GenericGuessAtTransferConverter

#### Bases: [Converter](#page-20-4)

If there are multiple candidates transferring their votes, we cannot know which candidates contributed to which transfers. Our best-effort guess is that they distributed their votes equally to all candidates.

This base class lets you fill out partial data, leaving out tallyResults, and it will guess at the tallyResults for you.

Note that it always knows the correct tally results if only one candidate is eliminated or elected in each round the guessing only happens when multiple candidates are transferring their votes.

#### classmethod \_compute\_vote\_deltas\_from\_tally(*tally\_this\_round*, *tally\_next\_round*)

Returns the vote deltas between this round and next round. The two tally arguments must match the tally format in the Universal Tabulator format.

#### **Parameters**

- tally\_this\_round A dict mapping candidate names to number of votes this round
- tally\_next\_round A dict mapping candidate names to number of votes next round, ensuring that any eliminated candidates are NOT present next round, NOT that they just have zero votes.

#### **Returns**

A dict mapping candidate names in this round to how their votes changed between this round and the next. Includes positive numbers (gained votes) and negative numbers (lost votes via elimination or surplus transfer)

classmethod \_weights\_for\_each\_transfer(*eliminated\_names*, *elected\_names*, *vote\_delta*)

#### **Parameters**

- eliminated names the names of each eliminated candidate
- elected names the names of each elected candidate
- vote\_delta a dict mapping candidate name to vote difference between this round and the next round

#### **Returns**

a dict mapping a transferring candidate's name to the weight they contributed to the overall transfer. In most cases, there will only be one candidate in transferring\_candidates and the weight will be a simple 1.0.

classmethod compute\_vote\_deltas\_for\_round(*ut\_rounds\_tally\_only*, *round\_i*)

Gathers some data and passes it on to \_compute\_vote\_deltas\_from\_tally()

#### **Parameters**

- ut\_rounds\_tally\_only Incomplete Universal Tabulator 'results' structure, containing only 'tally' but not 'tallyResults'. The tallies must be numbers, not strings.
- **round\_i** Computes delta between this round and the next

#### **Returns**

Value from \_compute\_vote\_deltas\_from\_tally()

#### classmethod guess\_at\_tally\_results(*eliminated\_names*, *elected\_names*, *vote\_delta*,

#### *allow\_guessing=True*)

Computes the tallyResult, the difference between this round and the next See the description of @\_compute\_tally\_results to understand why, in the case of multiple winners, the best we can do is guess at the transfers here.

#### **Parameters**

- eliminated names the names of each eliminated candidate
- elected\_names the names of each elected candidate
- vote\_delta a dict mapping candidate name to vote difference between this round and the next round.
- allow\_guessing Allow guessing of transfer data during batch elimination

<span id="page-23-2"></span>**Returns**

The contents of the tallyResults dict

#### <span id="page-23-1"></span>**Opavote to Universal Tabulator**

Reads an ElectionBuddy CSV results file, writes to the standard format

#### class conversions.opavote.OpavoteConverter

Bases: GenericGuessAtTransferConverter

Reads an opavote-formatted JSON file.

#### \_convert\_file\_object\_to\_ut(*file\_object*)

Just like func:*~convert\_to\_ut*, but only accepting a file object

#### classmethod \_fill\_in\_tallyresults(*rounds*, *candidate\_names*, *ut\_rounds*)

Fill out rounds['tallyResults'] based on rounds['tally']

classmethod \_get\_elected\_names(*rounds*, *candidate\_names*, *round\_i*)

#### **Parameters**

- $\bullet$  candidate names in-order names
- rounds rounds data, direct from the Opavote format
- round\_i the current round

#### **Returns**

list of names that were elected

#### classmethod \_get\_eliminated\_names(*rounds*, *candidate\_names*, *round\_i*)

Opavote format places losses on the round after they happen, whereas the Universal Tabulator format places it on the previous round. This function looks at the next round for its data. A corellary is that there are no eliminations on the first round, which is what I believe to always be the case anyway.

#### **Parameters**

- rounds rounds data, direct from the Opavote format
- candidate\_names in-order names
- round  $\mathbf{i}$  the current round (we'll look at round  $\mathbf{i}+1$ )

#### **Returns**

list of names that were eliminated

#### classmethod \_votes\_on\_round(*candidate\_i*, *rounds*, *round\_i*)

Number of votes the corresponding candidate had on round\_i

#### <span id="page-23-0"></span>**ElectionBuddy to Universal Tabulator**

Reads an ElectionBuddy CSV results file, writes to the standard format

#### class conversions.electionbuddy.ElectionBuddyConverter

Bases: GenericGuessAtTransferConverter

Reads an electionbuddy-formatted CSV file. Note that this use a generic text file reader, not a CSV reader, because it's not really a CSV file - it has parts of it that are, but it also has miscellaneous title lines.

#### <span id="page-24-2"></span>\_convert\_file\_object\_to\_ut(*file\_object*)

Just like func:*~convert\_to\_ut*, but only accepting a file object

#### classmethod \_fill\_in\_tallyresults\_from\_tally(*rounds*, *ut\_rounds*)

Fills in tallyResults in ut\_rounds

classmethod \_get\_elected\_names(*rounds*, *round\_i*, *already\_elected\_set*)

#### **Returns**

a list of names of candidates elected on this round

#### classmethod \_get\_round\_data\_without\_tallyresults(*rounds*)

Generates the ut\_rounds data without tallyResults

#### classmethod \_get\_threshold(*csv\_data*)

Returns the threshold for the overall election, which doesn't make a lot of sense for dynamic-threshold multiwinner elections, but we mark it as just the last threshold in the file if the file contains thresholds.

#### classmethod \_threshold\_for\_round(*rounds*, *round\_i*)

If the threshold is not provided in each round, assume it is half of the number of voters present in the last round. This means that if the thresold is not provided, we assume it is a single-winner election (unless there is an exact 50/50 tie) TODO: This should probably be handled by a migration function, since ElectionBuddy no longer outputs data without thresholds.

#### <span id="page-24-0"></span>**Dominion to Universal Tabulator**

Reads an Dominion TXT results file, used by Alaska since they have consistently failed to publish the easier-to-read Dominion JSON file.

#### class conversions.dominion\_txt.DominionTxtConverter

Bases: GenericGuessAtTransferConverter

Parses the dominion file format as exemplified in /testdata/inputs/dominion.txt

#### \_convert\_file\_object\_to\_ut(*file\_object*)

Just like func:*~convert\_to\_ut*, but only accepting a file object

#### classmethod \_get\_transfer\_data(*line*)

These lines have cells 20-22 which looks like, including the quotes: 20: "From" 21: "To" 22: Num Votes

returns None if not relevant

#### classmethod \_name\_strip(*name*)

Strips quotes first, then spaces

#### classmethod \_who\_is\_eliminated\_or\_elected(*elim\_or\_elect\_text*, *line*)

These lines have box 17 which looks like, including the quotes: "Palin, Sarah is eliminated because the candidate was not elected in the last round."

returns None if nobody was

<span id="page-24-1"></span>Reads an Dominion XLSX results file, writes to the standard format

#### class conversions.dominion\_xlsx.DominionXlsxConverter

Bases: GenericGuessAtTransferConverter

Parses the dominion file format as exemplified in /testdata/inputs/dominion-json These are .xlsx files

#### <span id="page-25-0"></span>class RoundInfo

Bases: object

Data for parsing a round: Because columns are hapharzadly merged, there is no straightforward mapping from round number to the corresponding column. This little struct keeps track of it for us.

#### class RowConstants

Bases: object

Data for the row number that various items are on

#### classmethod \_count\_num\_header\_rows(*sheet*)

The number of header rows can vary. Looks for the first left-aligned row, which is row 12 or 13 in all data we've seen.

#### \_find\_row\_of\_inactive\_ballots(*sheet*, *num\_candidates*)

Returns row number labeled "Non-Transferrable Total"

#### \_try\_to\_find\_row\_of\_threshold(*sheet*, *inactive\_row*)

Returns row number labeled "Threshold"

#### find\_rows\_after\_summary\_table(*sheet*, *num\_candidates*)

Fills in values for rows after the summary table, which requires needing to know the number of candidates

#### find\_rows\_before\_summary\_table(*workbook*)

Fills in values for rows before the summary table

#### \_convert\_file\_object\_to\_ut(*file\_object*)

Just like func:*~convert\_to\_ut*, but only accepting a file object

#### classmethod \_is\_elected\_color(*color*)

Is this cell colored greed, noting it is elected? Note: only call this if you've checked that the cell is filled solid. It may be the case that the cell is red, but not filled, in which case it appears white and is not eliminated.

#### classmethod \_is\_eliminated\_color(*color*)

Is this cell colored red for elimination? Note: only call this if you've checked that the cell is filled solid. It may be the case that the cell is red, but not filled, in which case it appears white and is not eliminated.

#### \_parse\_candidates()

Grabs the list of candidate names from the summary table

#### \_parse\_config()

Returns the URCV config format

#### \_parse\_rounds()

Rounds are curious - they are separated by a varying number of columns, usually 3 except for the first few, where the initial columns have been merged seemingly randomly (but in actually: twice in round 1, once in round 2)

Therefore, this returns a pair of (Round, Column #) to get the column for the number of votes in each Round

#### \_parse\_tally\_for\_round\_at\_column(*col*, *eliminated\_names*)

Creates a 'tally' and 'tallyResults' struct for the given round

#### \_postprocess\_set\_threshold\_from\_spreadsheet(*data*, *sheet*)

The threshold is always listed on the table of per-round info We don't guess here - if we can't find it, we leave it blank.

<span id="page-26-4"></span><span id="page-26-2"></span>Reads an Dominion XML file containing many contests.

#### class conversions.dominion\_multi\_converter.DominionMultiConverter

Bases: object

Parses the dominion first-round-only file format as exemplified in testdata/inputs/dominion-multi-converter.xml, which contains many elections.

#### classmethod explode\_to\_files(*file\_object*)

Given the XML format with multiple elections, explodes into many files, and returns a dictionary of titles to NamedTemporaryFiles.

## <span id="page-26-0"></span>**8.2 Schemas**

### **8.2.1 Interface**

<span id="page-26-3"></span>All schemas conform to this interface.

Loads supported schemas (currently only one: the Universal Tabulator schema)

#### <span id="page-26-1"></span>class schemas.base.Schema

Bases: ABC

A single version of a single schema

#### last\_error()

If validate() failed, this method will provide more detailed information on the error. The details vary by class type, though it will always be of type Exception

#### **Returns**

Exception with additional information on why the validation failed

#### validate(*data*)

Validates that the file matches the expected schema

#### **Parameters**

data – The JSON filename, file object, or JSON data for the tabulated results

#### **Returns**

whether or not the validation failed

#### abstract version()

The version number of this schema

#### **Returns**

A string represting the version number

### <span id="page-27-1"></span>**8.2.2 Internal developer documentation**

The remainder of this documentation is about the internal representation of classes. It is intended for developers of RCV Formats, rather than its users.

#### **JSONSchema helper**

A helper interface for all jsonschema-backed schemas

Loads supported schemas (currently only one: the Universal Tabulator schema)

#### class schemas.base.GenericJsonSchema

Bases: [Schema](#page-26-1)

Base class for a JSON Schema

#### ensure\_data\_is\_logical(*data*)

Override to add any additional data validations you need done. Raise an exception if anything is invalid

#### is\_data\_valid(*data*)

Additional validations to ensure the data is correct.

#### **Parameters**

data – The input dictionary, which must match the schema

#### **Returns**

Whether or not the data is acceptable

#### is\_schema\_valid(*data*)

Validates that the data matches the schema. If invalid, more data may be available by calling last\_error()

#### **Parameters**

data – The input dictionary

#### **Returns**

Whether or not the data matches the schema

#### abstract property schema\_filename

The JSON Schema filename

#### validate\_schema\_and\_logic(*data*)

Runs both the schema and logic check

#### <span id="page-27-0"></span>**Universal Tabulator**

Loads the universal tabulator schema

#### class schemas.universaltabulator.SchemaV0

Bases: GenericJsonSchema

Schema for the initial version of the Universal RCV Tabulator

#### classmethod check\_candidate\_leaves\_after\_elimination(*data*)

After a candidate is eliminated, ensure they are not listed later as having zero votes. They should be removed from the list.

#### classmethod check\_last\_round\_eliminations(*data*)

No eliminations allowed on the last round

#### <span id="page-28-1"></span>classmethod check\_no\_empty\_candidate\_names(*data*)

All candidate names must be unique

#### classmethod check\_unique\_candidate\_names(*data*)

All candidate names must be unique

#### ensure\_data\_is\_logical(*data*)

Various checks to ensure the data is sane - though it cannot catch everything, we have tried to place the most common errors here

#### property schema\_filename

The JSON Schema filename

#### version()

The version number of this schema

#### **Returns**

A string represting the version number

#### <span id="page-28-0"></span>**Opavote**

Loads the opavote schema

#### class schemas.opavote.SchemaV1\_0

Bases: GenericJsonSchema

Schema for the initial Opavote schema

#### property schema\_filename

The JSON Schema filename

#### version()

The version number of this schema

#### **Returns**

A string represting the version number

#### class schemas.opavote.SchemaV1\_1

Bases: GenericJsonSchema

Schema for the version created on 2022-05-18

#### property schema\_filename

The JSON Schema filename

#### version()

The version number of this schema

#### **Returns**

A string represting the version number

## <span id="page-29-3"></span><span id="page-29-0"></span>**8.3 Shared Utilities**

### **8.3.1 Internal developer documentation**

This document is about the internal representation of classes. It is intended for developers of RCV Formats, rather than its users.

#### **ElectionBuddy Parser**

<span id="page-29-1"></span>Parser used for both schema validation and conversion

Helper class for loading Electionbuddy CSVs

#### class common.electionbuddyparser.ElectionBuddyData(*file\_obj*)

Bases: object

Structure to hold the raw data read from the file. Parses the data directly into a simple format. Used for both conversion and schema validation.

#### peek\_line()

Peeks at the next line without advancing

read\_each\_round()

Start iterating over the CSV for each round

read\_line\_as\_str()

Read line, and if it's bytes, decode to utf-8

#### read\_round()

Reads the CSV data for the next round

#### **Utilities**

<span id="page-29-2"></span>Set of common utilities

A collection of shared helper utilities

common.utils.is\_file\_obj(*filename\_or\_fileobj*)

Is the given argument a File-like object?

common.utils.is\_filename(*filename\_or\_fileobj*)

Is the given argument a filename?

## **NINE**

## **INDICES AND TABLES**

- <span id="page-30-0"></span>• genindex
- modindex
- search

## **PYTHON MODULE INDEX**

### <span id="page-32-0"></span>c

common.electionbuddyparser, [26](#page-29-1) common.utils, [26](#page-29-2) conversions.automatic, [18](#page-21-0) conversions.base, [17](#page-20-5) conversions.dominion\_multi\_converter, [23](#page-26-2) conversions.dominion\_txt, [21](#page-24-0) conversions.dominion\_xlsx, [21](#page-24-1) conversions.electionbuddy, [20](#page-23-0) conversions.opavote, [20](#page-23-1)

### s

schemas.base, [23](#page-26-3) schemas.opavote, [25](#page-28-0) schemas.universaltabulator, [24](#page-27-0)

## **INDEX**

### <span id="page-34-0"></span>Symbols

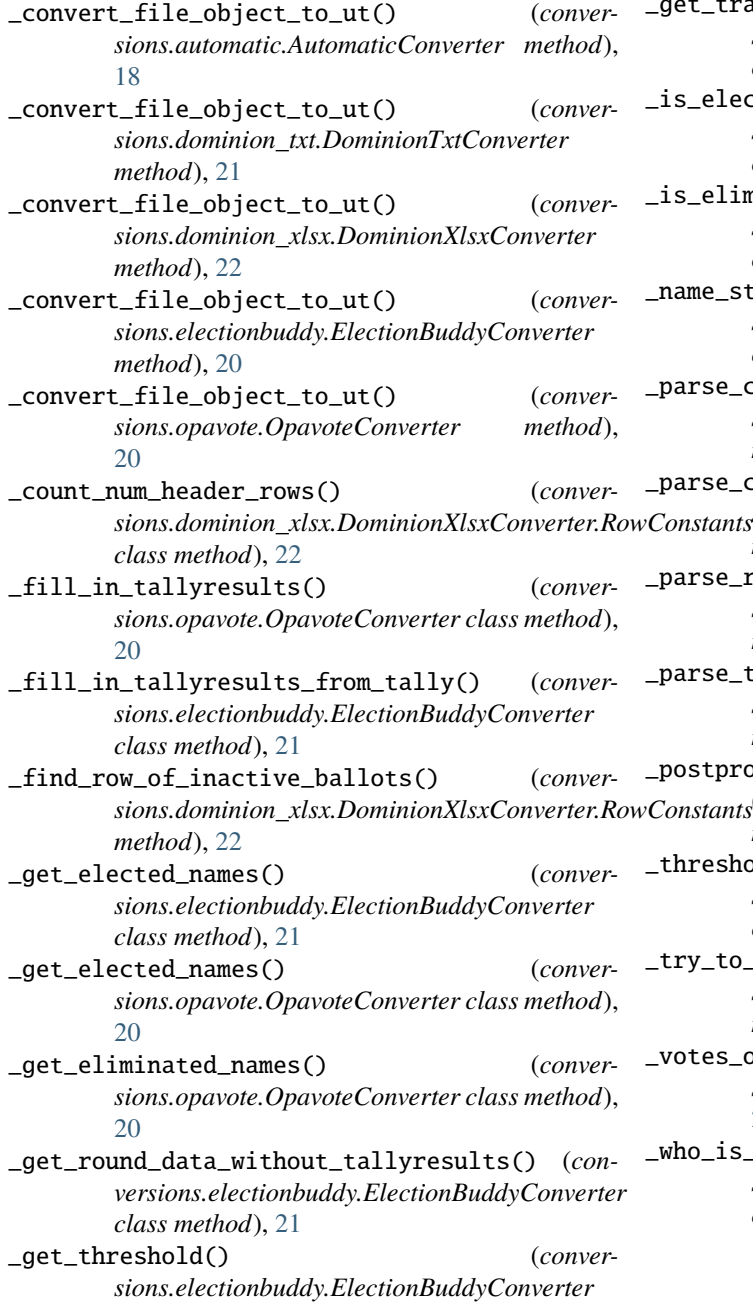

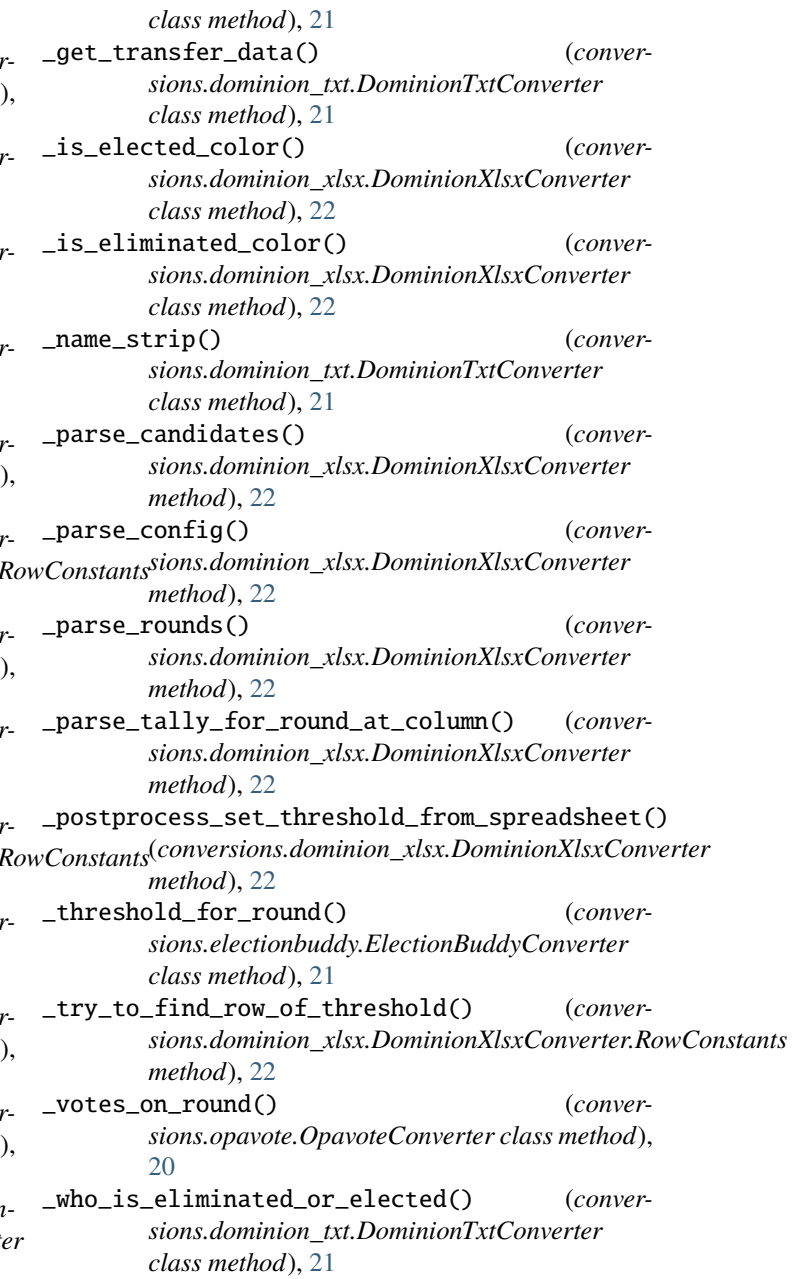

## A

[18](#page-21-1)

### C

```
check_candidate_leaves_after_elimination()
        (schemas.universaltabulator.SchemaV0 class
        method), 24
check_last_round_eliminations()
        (schemas.universaltabulator.SchemaV0 class
        method), 24
check_no_empty_candidate_names()
        (schemas.universaltabulator.SchemaV0 class
        method), 24
check_unique_candidate_names()
        (schemas.universaltabulator.SchemaV0 class
        method), 25
common.electionbuddyparser
   module, 26
common.utils
    module, 26
conversions.automatic
    module, 18
conversions.base
    module, 17
conversions.dominion_multi_converter
    module, 23
conversions.dominion_txt
    module, 21
conversions.dominion_xlsx
    module, 21
conversions.electionbuddy
    module, 20
conversions.opavote
    module, 20
convert_to_ut() (conversions.base.Converter
        method), 17
convert_to_ut_and_validate() (conver-
        sions.base.Converter method), 17
convert_to_ut_without_exceptions() (conver-
        sions.base.Converter method), 17
Converter (class in conversions.base), 17
```
## D

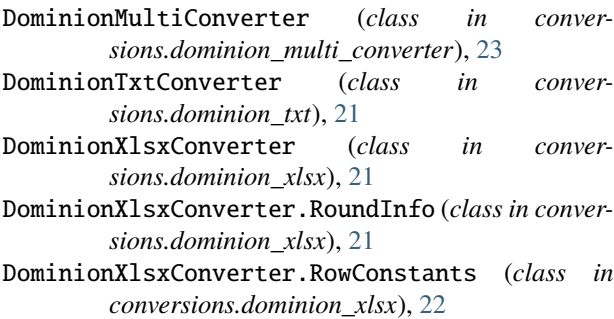

## E

```
AutomaticConverter (class in conversions.automatic),
ElectionBuddyConverter (class in conver-
                                                      sions.electionbuddy), 20
                                              ElectionBuddyData (class in com-
                                                      mon.electionbuddyparser), 26
                                               ensure_data_is_logical()
                                                      (schemas.universaltabulator.SchemaV0
                                                      method), 25
                                              explode_to_files() (conver-
                                                      sions.dominion_multi_converter.DominionMultiConverter
                                                       class method), 23
```
### F

```
find_rows_after_summary_table() (conver-
        sions.dominion_xlsx.DominionXlsxConverter.RowConstants
        method), 22
```
find\_rows\_before\_summary\_table() (*conversions.dominion\_xlsx.DominionXlsxConverter.RowConstants method*), [22](#page-25-0)

## I

is\_file\_obj() (*in module common.utils*), [26](#page-29-3) is\_filename() (*in module common.utils*), [26](#page-29-3)

### L

last\_error() (*schemas.base.Schema method*), [23](#page-26-4)

## M

```
module
    common.electionbuddyparser, 26
    common.utils, 26
    conversions.automatic, 18
    conversions.base, 17
    conversions.dominion_multi_converter, 23
    conversions.dominion_txt, 21
    conversions.dominion_xlsx, 21
    conversions.electionbuddy, 20
    conversions.opavote, 20
    schemas.base, 23
    schemas.opavote, 25
    schemas.universaltabulator, 24
```
## $\Omega$

OpavoteConverter (*class in conversions.opavote*), [20](#page-23-2)

### P

peek\_line() (*common.electionbuddyparser.ElectionBuddyData method*), [26](#page-29-3)

postprocess\_remove\_last\_round\_elimination() (*conversions.base.Converter class method*), [17](#page-20-6)

postprocess\_use\_standard\_irv\_threshold() (*conversions.base.Converter class method*), [18](#page-21-1)

## R

read\_each\_round() (*common.electionbuddyparser.ElectionBuddyData method*), [26](#page-29-3) read\_line\_as\_str() (*common.electionbuddyparser.ElectionBuddyData method*), [26](#page-29-3) read\_round() (*common.electionbuddyparser.ElectionBuddyData method*), [26](#page-29-3)

## S

Schema (*class in schemas.base*), [23](#page-26-4) schema\_filename (*schemas.opavote.SchemaV1\_0 property*), [25](#page-28-1) schema\_filename (*schemas.opavote.SchemaV1\_1 property*), [25](#page-28-1) schema\_filename (*schemas.universaltabulator.SchemaV0 property*), [25](#page-28-1) schemas.base module, [23](#page-26-4) schemas.opavote module, [25](#page-28-1) schemas.universaltabulator module, [24](#page-27-1) SchemaV0 (*class in schemas.universaltabulator*), [24](#page-27-1) SchemaV1\_0 (*class in schemas.opavote*), [25](#page-28-1) SchemaV1\_1 (*class in schemas.opavote*), [25](#page-28-1)

## V

validate() (*schemas.base.Schema method*), [23](#page-26-4) version() (*schemas.base.Schema method*), [23](#page-26-4) version() (*schemas.opavote.SchemaV1\_0 method*), [25](#page-28-1) version() (*schemas.opavote.SchemaV1\_1 method*), [25](#page-28-1) version() (*schemas.universaltabulator.SchemaV0 method*), [25](#page-28-1)